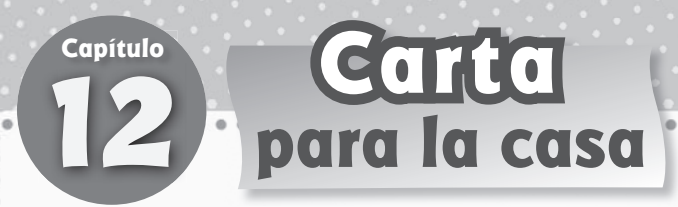

#### Querida familia:

Durante las próximas semanas, en la clase de matemáticas aprenderemos a recopilar, organizar y analizar datos. También aprenderemos a hallar medidas de tendencia central.

El estudiante llevará a casa tareas para practicar la creación e interpretación de distintos tipos de gráficas.

Este es un ejemplo de cómo se le enseñó a hacer un histograma.

# **Vocabulario**

**diagrama de puntos** Una recta numérica con puntos que muestran la frecuencia de los valores de un conjunto de datos.

**tabla de frecuencia** Una tabla que muestra el número de veces que aparece cada valor o grupo de valores en un conjunto de datos.

**histograma** Un tipo de gráfica de barras que muestra las frecuencias de los datos por intervalos iguales.

# **MODELO** Haz un histograma.

Haz un histograma para la edad de los clientes de un restaurante.

32, 44, 22, 16, 35, 28, 37, 41, 37, 20, 31, 18, 20, 49, 56, 8

#### **PASO 1**

Haz una tabla de frecuencias con intervalos de 10.

#### **PASO 2**

Forma los intervalos en el eje horizontal y elige una escala para el eje vertical.

#### **PASO 3**

Representa gráficamente el número de personas que hay en cada intervalo.

#### **PASO 4**

Da un título a la gráfica y rotula los ejes.

# **Actividad**

Lleven un registro de algún dato acerca de su hogar durante una semana, como el número de botellas o latas que se reciclan cada día. Trabajen juntos para elegir la gráfica apropiada para representar esos datos.

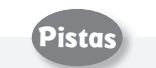

#### **Hacer un histograma**

Los intervalos de un histograma tienen que ser de igual tamaño.

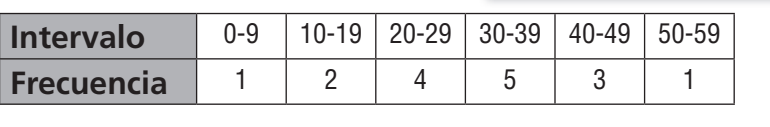

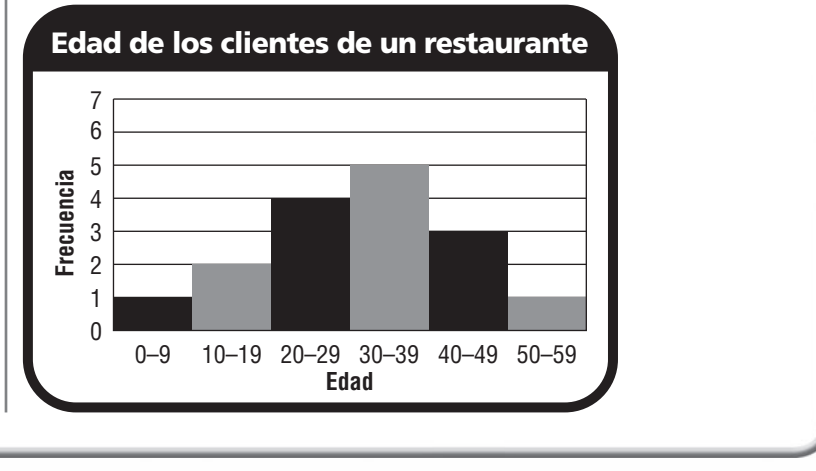

#### **Chapter**

# **School-Hom<sup>e</sup> Letter School-home**<br>
12 **dot plot** A number line with dots that<br>
show the frequency of the values in a<br>
data set.

### Dear Family,

Throughout the next few weeks, our math class will be learning how to collect, organize, and analyze data. We will also be learning how to find measures of center.

You can expect to see homework that requires students to create and interpret a variety of graphs.

Here is a sample of how your child was taught to make a histogram.

# **MODEL** Make a Histogram

Make a histogram for the ages of people at a restaurant.

32, 44, 22, 16, 35, 28, 37, 41, 37, 20, 31, 18, 20, 49, 56, 8

#### **STEP 1**

Make a frequency table using intervals of 10.

#### **STEP 2**

Set up the intervals on the horizontal axis and choose a scale for the vertical axis.

#### **STEP 3**

Graph the number of people in each interval.

#### **STEP 4**

Give the graph a title and label the axes.

# **Activity**

Keep track of a piece of household data for one week, such as the number of cans or bottles recycled each day. Work together to choose an appropriate graph to display the data.

show the frequency of the values in a data set.

**frequency table** A table that shows the number of times each value or group of values in a data set occur.

**histogram** A type of bar graph that shows the frequencies of data in equal intervals.

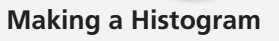

The intervals in a histogram must be the same size.

**Tips**

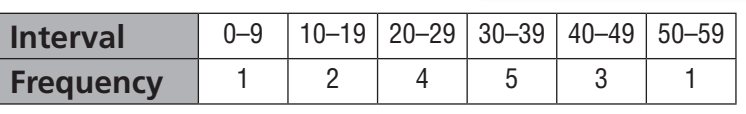

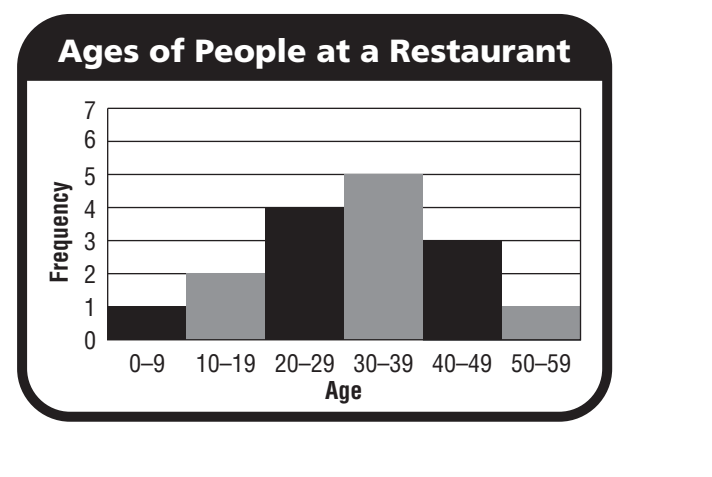

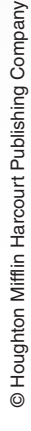

# **Reconocer preguntas estadísticas**

#### **Identifica la pregunta estadística. Explica tu razonamiento.**

**1. A.** ¿Cuántas anotaciones hizo el mariscal de campo durante el último partido de la temporada?

 **B.** ¿Cuántas anotaciones hizo el mariscal de campo en cada partido de la temporada?

 **en cada partido B; El número de anotaciones puede variar.**

**2. A.** ¿Cuál fue el puntaje en el primer cuadro de un partido de bolos?

> **B.** ¿Cuáles son los puntajes en 10 cuadros de un partido de bolos?

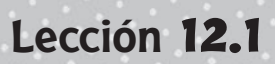

ESTÁNDAR COMÚN—6.SP.1 *Develop understanding of statistical variability.* 

**3. A.** ¿Cuántas horas de televisión miraste cada día esta semana?

> **B.** ¿Cuántas horas de televisión miraste el sábado?

#### **Escribe una pregunta estadística que podrías plantear para la situación.**

- **4.** Una maestra registró los puntajes que obtuvieron los estudiantes en una prueba.
- **5.** Un vendedor de carros sabe cuántos carros de cada modelo se vendieron en un mes.

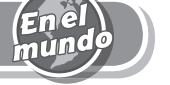

- **6.** En la ciudad se llevó un registro de la cantidad de residuos que se reciclaron de 2000 a 2007. Escribe una pregunta estadística sobre la situación.
- **7.** Durante una semana, se registra la temperatura mínima diaria. Escribe una pregunta estadística sobre la situación.

# **Revisión de la lección (6.SP.1)**

- **1.** Elise dice que la pregunta "¿tienes hermanos?" es una pregunta estadística. Mark dice que "¿cuántos hermanos tienes?" es una pregunta estadística. ¿Quién tiene razón?
- **2.** Kate dice que "¿cuál fue la precipitación más baja durante un mes el año pasado?" es una pregunta estadística. Mike dice que "¿cuál es el límite de velocidad?" es una pregunta estadística. ¿Quién tiene razón?

#### **Repaso en espiral (6.G.1, 6.G.2, 6.G.4)**

- **3.** Un decágono regular tiene una longitud del lado de 4 centímetros de longitud. Si el decágono se divide en 10 triángulos congruentes, cada uno tiene una altura aproximada de 6.2 centímetros. ¿Cuál es el área aproximada del decágono?
- **4.** Mikki usa la plantilla que se muestra abajo para hacer un cuerpo geométrico.

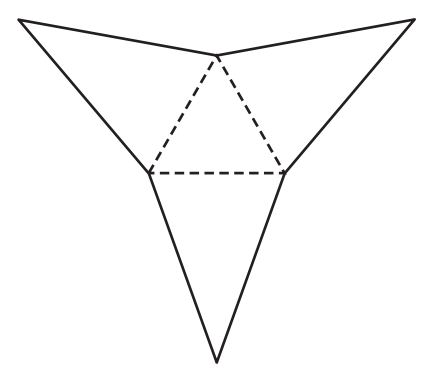

¿Qué cuerpo geométrico hace Mikki?

- **5.** Un prisma se llena con 30 cubos que tienen una longitud del lado de $\, \frac12 \,$ unidad. ¿Cuál es el volumen del prisma en unidades cúbicas?
- **6.** Una pecera con la forma de un prisma rectangular tiene una longitud de 22 pulgadas, un ancho de 12 pulgadas y una altura de15 pulgadas. Si se llena la pecera con agua hasta la mitad, ¿cuánta agua hay en la pecera?

# **Lección** 12.2

#### Nombre

# **Describir la recopilación de datos**

**Describe el conjunto de datos mediante los atributos medidos, la unidad de medida, el método de medición más probable y el número de observaciones.**

**1.** Temperatura diaria

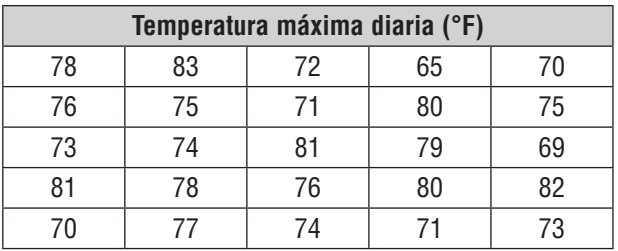

# **atributo: temperatura diaria;**

**unidad de medida: grados** 

**Fahrenheit; método de medición:** 

### **termómetro;**

**número de observaciones: 25**

**3.** Cereal en cajas

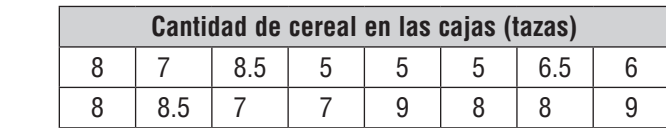

**2.** Altura de las plantas

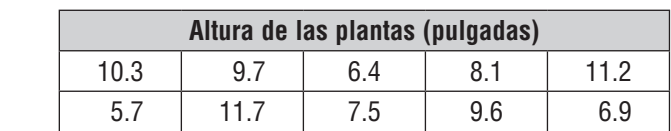

**4.** Peso de los perros

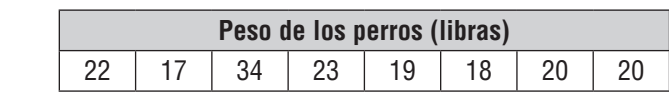

# Resolución de problemas

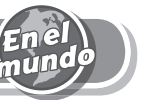

**5.** En la tabla siguiente se muestra la cantidad de tiempo que Preston dedica a hacer la tarea. Indica el método de medición más probable.

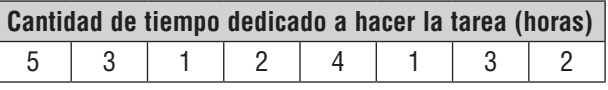

**6.** En la tabla siguiente se muestra la velocidad de los carros en una autopista. Indica la unidad de medida.

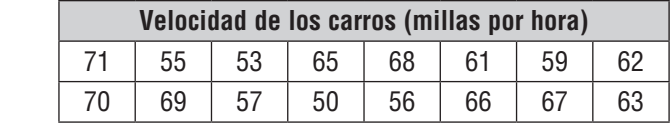

**Capítulo 12 P203**

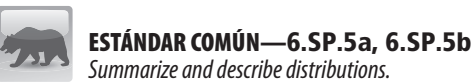

# **Revisión de la lección (6.SP.5a, 6.SP.5b)**

**1.** ¿Cuál es el atributo del conjunto de datos que se muestra en la tabla?

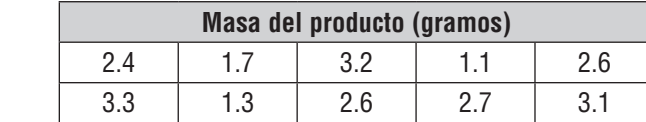

 **2.** ¿Cuál es el número de observaciones del siguiente conjunto de datos?

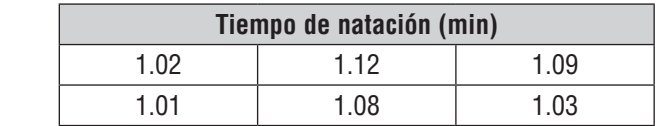

#### **Repaso en espiral (6.G.1, 6.G.2, 6.G.4, 6.SP.1)**

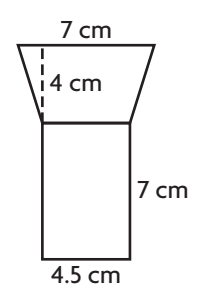

**3.** ¿Cuál es el área de la siguiente figura? **4.** Cada base de un prisma triangular tiene un área de 43 centímetros cuadrados. Cada cara lateral tiene un área de 25 centímetros cuadrados. ¿Cuál es el área total del prisma?

**5.** ¿Cuánta arena puede contener este recipiente? **6.** Jay dice que "¿cuánto pesa Rover hoy?" es una

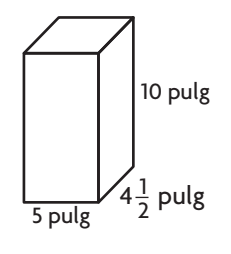

pregunta estadística. Kim dice que "¿cuál es la longitud de las colas de los cachorros de la tienda de mascotas?" es una pregunta estadística. ¿Quién NO tiene razón?

Resolución de problemas

- **5.** En la tabla de frecuencia se muestra la edad de los actores de un grupo de teatro para jóvenes. ¿Qué porcentaje de los actores tienen entre \_\_\_\_\_\_\_ 10 y 12 años?
- **Actores de un grupo de teatro para jóvenes Edad Frecuencia** 7-9 8 10-12 22 13-15 10

**4.** Haz una tabla de frecuencia relativa en el espacio de abajo.

**2.** ¿Qué número de páginas lee Julia con más frecuencia?

**3.** Haz una tabla de frecuencia en el espacio de abajo. Usa los intervalos 10-13, 14-17

y 18-21.

**Páginas leídas** 12 14 12 18 20 15 15 19 12 15 14 | 11 | 13 | 18 | 15

\_\_\_\_\_\_\_\_\_\_\_\_\_\_

**Diagramas de puntos y tablas de frecuencia**

- **1.** En la tabla se muestra la cantidad de páginas de una
- novela que Julia lee cada día. Usa los datos de la tabla para completar el diagrama de puntos.

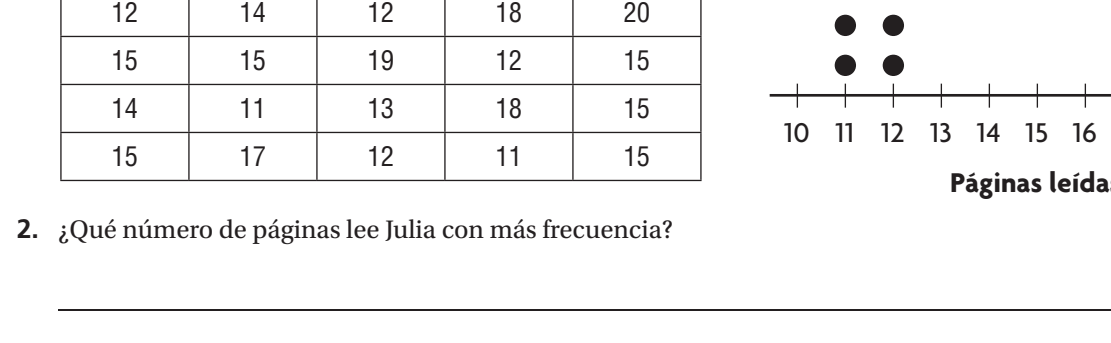

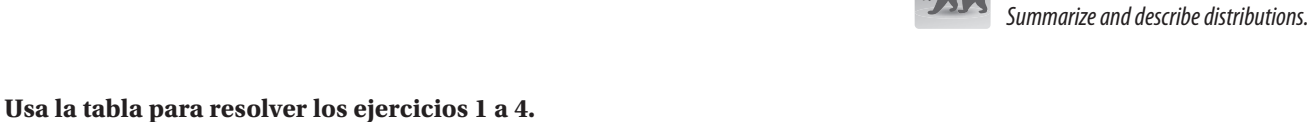

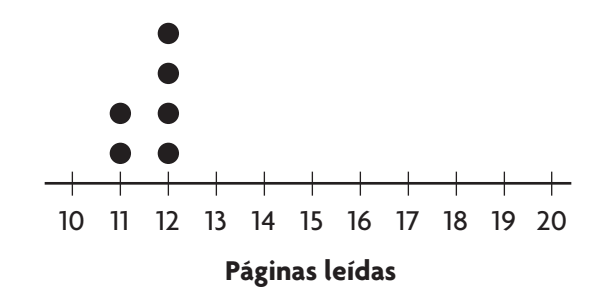

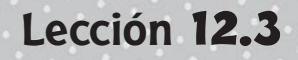

ESTÁNDAR COMÚN—6.SP.4

# **Revisión de la lección (6.SP.4)**

**1.** En el diagrama de puntos se muestra el número de horas que Mai cuidó niños cada semana. ¿Cuántas horas es más probable que cuide niños Mai?

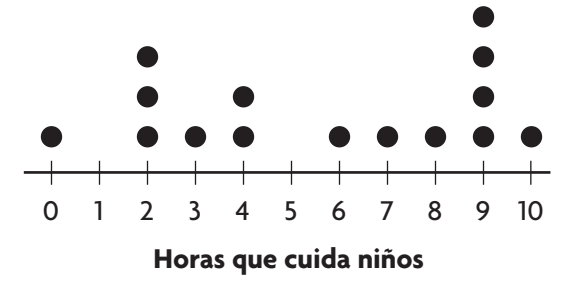

 **2.** En la tabla de frecuencia se muestra la clasificación que recibió una película de los críticos en línea. ¿Qué porcentaje de los críticos dieron a la película una clasificación de 4 estrellas?

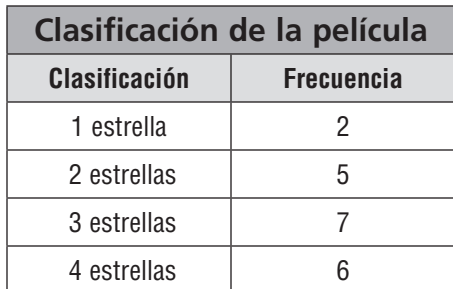

#### **Repaso en espiral (6.G.1, 6.G.2, 6.G.4, 6.SP.5b)**

- **3.** Las dimensiones de un patio de juegos rectangular son 50 veces las dimensiones de un dibujo a escala de ese patio de juegos. El área del dibujo a escala es 6 pies cuadrados. ¿Cuál es el área real del patio de juegos?
- **4.** La base de una pirámide cuadrada tiene una longitud del lado de 8 pies. La altura de cada cara lateral es 12 pies. ¿Cuál es el área total de la pirámide?

- **5.** Una caja de regalos tiene la forma de un prisma rectangular. La caja tiene una longitud de 24 centímetros, un ancho de 10 centímetros y una altura de 13 centímetros. ¿Cuál es el volumen de la caja?
- **6.** Para un experimento de ciencias, Juanita registró todos los días la altura de una planta en centímetros. ¿Qué atributo midió en su experimento?

Nombre

# **Histogramas**

#### **Usa los datos que están a la derecha para resolver los ejercicios 1 a 4**.

- **1.** Completa el histograma para indicar los datos.
- **2.** ¿Qué representan los números en el eje de la *y*? 2. ¿Qué representan los números en el eje de la  $y$ ?
- **3.**  $\frac{1}{6}$ Cuántos estudiantes obtuvieron una puntuación de entre 60 y 69? entre 60 y 69?
- **4.** Usa el histograma para hallar el número de estudiantes que obtuvieron una puntuación de 80 o \_\_\_\_\_\_\_ mayor. Explícalo. mayor. Explicato.

\_\_\_\_\_\_

Resolución de problemas

**5.**  $i$ Para qué dos grupos de edades hay la misma<br>cantidad de clientes?

**6.**  $\frac{1}{2}$ Cuántos clientes hay en el restaurante?<br> $\frac{1}{2}$ Cómo lo sabes?

\_\_\_\_\_\_

 $\overline{\phantom{a}}$ 

**Usa el histograma para resolver los**

cantidad de clientes?

¿Cómo lo sabes?

**problemas 5 y 6.**

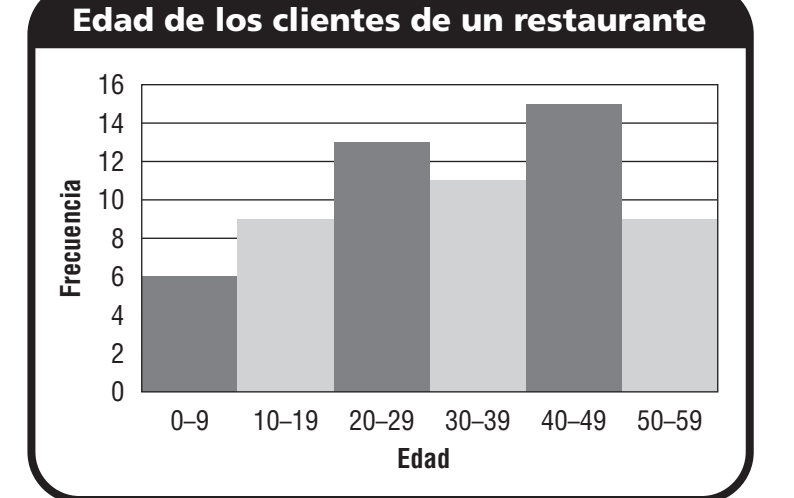

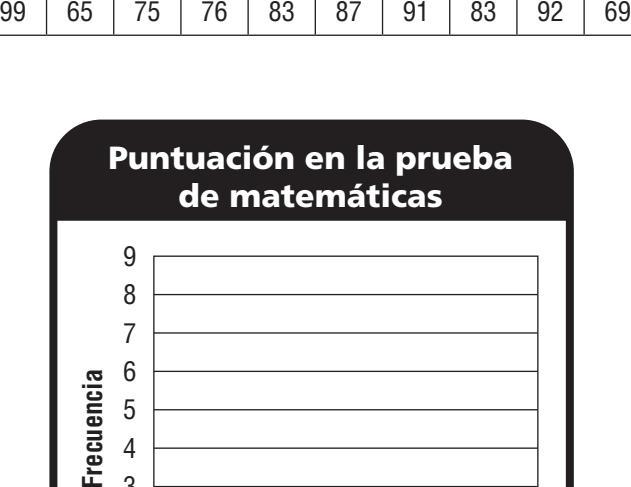

**Puntuación en la prueba de matemáticas** 85 | 87 | 69 | 90 | 82 | 75 | 74 | 76 | 84 | 87

60–69 70–79 80–89

**Puntuación**

90–99

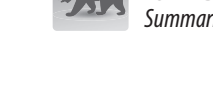

# ESTÁNDAR COMÚN—6.SP.4

**Lección** 12.4

*Summarize and describe distributions.*

# **Revisión de la lección (6.SP.4)**

- **1.** En el histograma se muestra la cantidad redondeada al dólar más próximo que los clientes gastaron en la tienda de regalos de un museo. ¿Cuántos clientes gastaron menos de \$20?
- **2.** Usa el histograma del Problema 1. ¿Cuántos clientes compraron algo en la tienda de regalos?

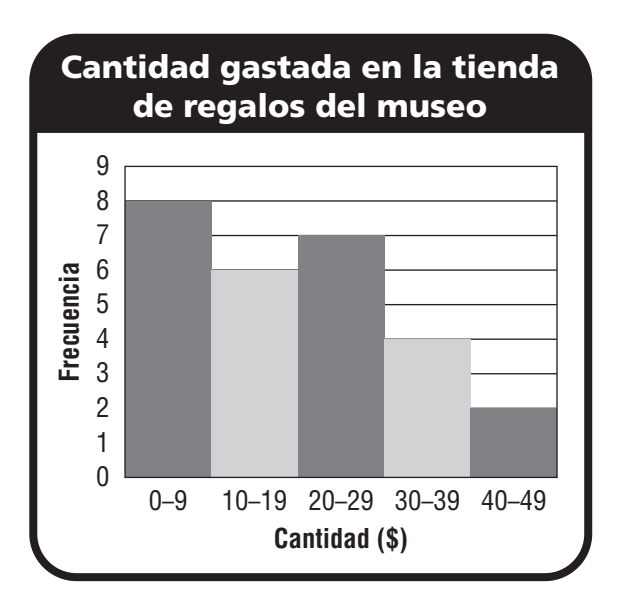

### **Repaso en espiral (6.G.2, 6.G.3, 6.SP.4)**

- **3.** Margarita dibujó un rectángulo con los vértices *A*(<sup> $-2$ </sup>, <sup> $-1$ </sup>), *B*( $-2$ ,  $-4$ ) y *C*(1,  $-4$ ). ¿Cuáles son las coordenadas del cuarto vértice?
- **4.** Una piscina rectangular puede contener 1,408 pies cúbicos de agua. La piscina mide 22 pies de longitud y tiene una profundidad de 4 pies. ¿Cuál es el ancho de la piscina?

**5.** DeShawn usa esta tabla de frecuencia para hacer una tabla de frecuencia relativa. ¿Qué porcentaje deberá escribir en la columna de Frecuencia Relativa para entre 5 y 9 flexiones?

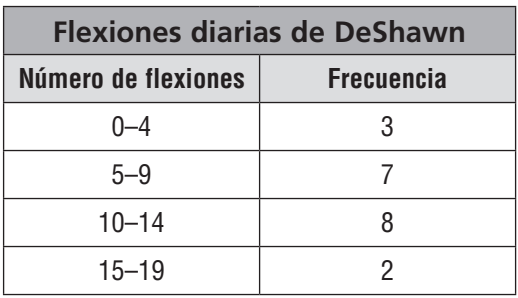

Nombre \_

# **La media como parte equitativa y punto de equilibrio**

#### **Usa fichas para hallar la media del conjunto de datos.**

**1.** Seis estudiantes cuentan el número de botones de sus camisas. Los estudiantes tienen 0, 4, 5, 2, 3 y 4 botones.

Haz pilas de fichas con las alturas 0, 4, 5, 2, 3 y 4. Reorganiza las fichas de modo que las **6** pilas tengan la misma altura. Después de reorganizarlas, cada pila tiene **3** fichas. Entonces, la media del conjunto de datos es . **6 3**

**2.** Cuatro estudiantes completaron 1, 2, 2 y 3 flexiones.

#### **Haz un diagrama de puntos para el conjunto de datos y úsalo para comprobar si el valor dado es un punto de equilibrio para el conjunto de datos.**

**3.** Los amigos de Sandy comieron 0, 2, 3, 4, 6, 6 y 7 *pretzels*. Sandy dice que la media de los datos es 4. ¿Tiene razón?

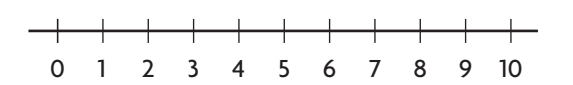

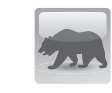

ESTÁNDAR COMÚN—6.SP.5c *Summarize and describe distributions.*

**Lección** 12.5

 La distancia total desde 4 para valores menores que 4 es

. La distancia total desde 4 para valores mayores

que 4 es \_\_\_\_\_\_\_\_\_\_. La media

de 4 un punto de equilibrio. Entonces, Sandy razón.

- **4.** En tres canastas hay 8, 8 y 11 jabones. ¿Se pueden reorganizar los jabones para que haya un número entero igual de jabones en cada canasta? Explica por qué.
- **5.** En cinco páginas hay 6, 6, 9, 10 y 11 adhesivos. ¿Se pueden reorganizar los adhesivos para que haya un número entero igual de adhesivos en cada página? Explica por qué.

# **Revisión de la lección (6.SP.5c)**

- 
- **1.** ¿Cuál es la media de 9, 12 y 5 estampillas? **2.** Cuatro amigos gastaron \$9, \$11, \$11 y \$17 en una cena. Si dividieron la cuenta equitativamente, ¿cuánto debe pagar cada uno?

# **Repaso en espiral (6.G.4, 6.SP.5b)**

**3.** ¿Qué figura representa la siguiente plantilla? **4.** Sarah pinta la caja de abajo. Pinta toda la caja

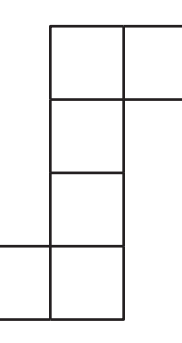

excepto la cara del frente. ¿Qué área de la caja pinta?

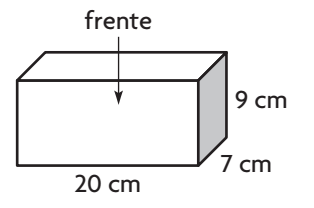

**5.** Chloe recopiló datos y luego representó los resultados en la tabla de la derecha. ¿Cuál es la unidad de medida de los datos?

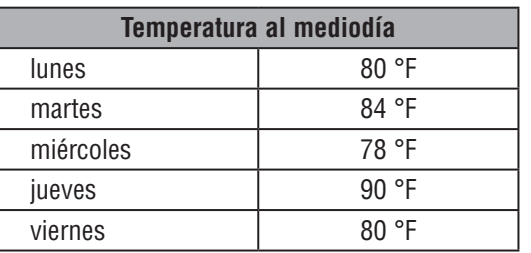

Nombre \_

# **Lección** 12.6

# **Las medidas de tendencia central**

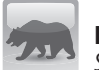

ESTÁNDAR COMÚN—6.SP.5c *Summarize and describe distributions.*

#### **Usa la tabla para resolver los ejercicios 1 a 4.**

**1.** ¿Cuál es la media de los datos?

la tabla para resolver los ejercicios 1 a 4.  
\n<sub>ż</sub>Cuál es la media de los datos?  
\n
$$
\frac{10+8+11+12+6}{5} = \frac{47}{5} = 9.4
$$
\n9.4 puntos

- **2.** ¿Cuál es la mediana de los datos?
- **3.** ¿Cuál es la moda de los datos?

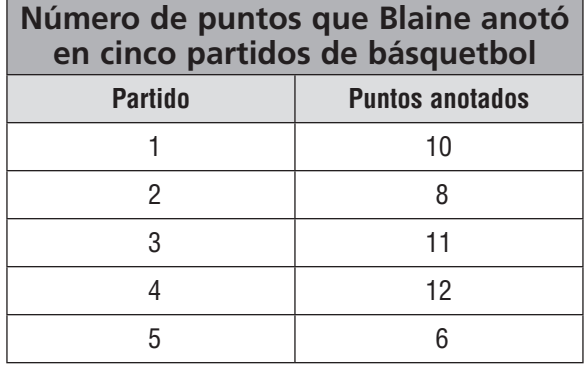

**4.** Imagina que Blaine juega un sexto partido y anota 10 puntos. Halla las nuevas media, mediana y moda.

- **5.** Un fabricante de carros quiere que la mediana de consumo de combustible de su línea de carros sea 25 millas por galón o más. El consumo de combustible de sus cinco modelos es 23, 25, 26, 29 y 19. ¿Cumplen los carros las expectativas del fabricante? Explícalo.
- **6.** Una tienda de artículos deportivos diseña muchas bicicletas nuevas, cuyos precios son \$300, \$250, \$325, \$780 y \$350. Anunciaron que el precio promedio de sus bicicletas es menor de \$400. ¿El anuncio es correcto? Explícalo.

# **Revisión de la lección (6.SP.5c)**

- **1.** El precio de un videojuego en 5 tiendas diferentes es \$39.99, \$44.99, \$29.99, \$35.99 y \$31.99. ¿Cuál es la moda de los datos?
- **2.** Manuel lleva un registro de cuánto tiempo practica el saxofón cada día. En la tabla se muestra el tiempo que practica durante los últimos cinco días. ¿Cuál es la media del tiempo que practica?

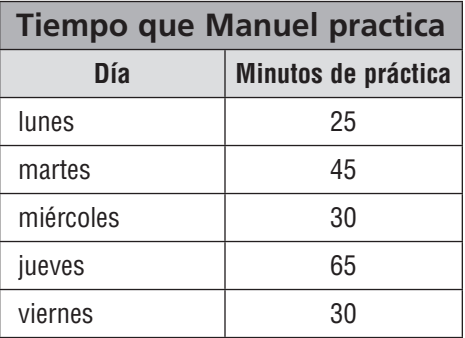

#### **Repaso en espiral (6.G.4, 6.SP.4, 6.SP.5c)**

**3.** ¿Cuál es el área total del prisma triangular que se muestra abajo?

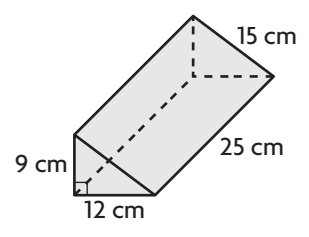

**5.** Seis personas desayunaron juntas en un restaurante. El costo de lo que pidieron es \$4, \$5, \$9, \$8, \$6 y \$10. Si quieren dividir la cuenta equitativamente, ¿cuánto deberá pagar cada persona?

 **4.** Kate anota el número de millas que recorre en su bicicleta cada día. Representó el número de millas diarias en el diagrama de puntos de abajo. Cada punto representa el número de millas que recorrió en bicicleta en un día. ¿Cuántos días recorrió en bicicleta entre 4 y 7 millas?

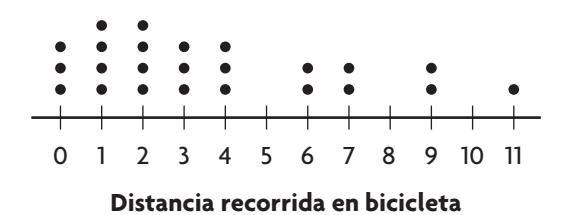

# **Los efectos de los valores atípicos**

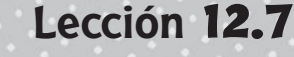

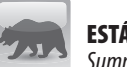

ESTÁNDAR COMÚN—6.SP.5d *Summarize and describe distributions.* 

**1.** Identifica el valor atípico del conjunto de datos de estudiantes en cada clase. Luego describe el efecto que el valor atípico tiene sobre la media y la mediana.

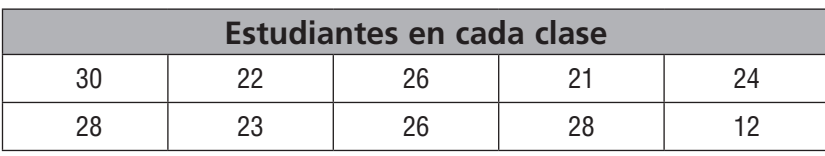

**12; Respuesta posible: El valor atípico disminuye la media de** 

**alrededor de 25.3 a 24 y disminuye la mediana de 26 a 25.**

**2.** Identifica el valor atípico del conjunto de datos de valores de garantías. Luego describe el efecto que el valor atípico tiene sobre la media y la mediana.

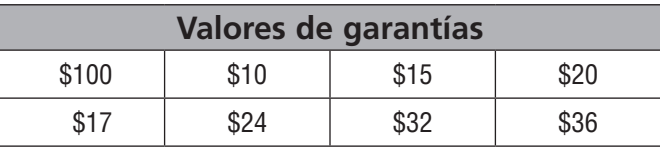

**3.** En el conjunto de puntos que Milton anotó en partidos de básquetbol, hay un valor atípico. Antes de un partido, Milton se lesionó la rodilla. ¿Piensas que este valor atípico es mayor o menor que el resto de los números de puntos? Explícalo.

- **4.** Las puntuaciones de Duke en la prueba de ciencias son 99, 91, 60, 94 y 95. Describe el efecto que el valor atípico tiene sobre la media y la mediana.
- **5.** El número de personas que asistieron a una conferencia de arte durante cinco días fue 42, 27, 35, 39 y 96. Describe el efecto del valor atípico sobre la media y la mediana.

# **Revisión de la lección (6.SP.5d)**

**1.** ¿Cuál es el valor atípico del conjunto de datos?

77, 18, 23, 29

**2.** El número de condados de varios estados es 64, 15, 42, 55, 41, 60 y 52. ¿Cómo cambia la mediana debido al valor atípico?

#### **Repaso en espiral (6.G.4, 6.SP.4, 6.SP.5b, 6.SP.5c)**

**3.** Héctor cubre con cartulina cada cara de la pirámide de abajo. El área de la base de la pirámide es 28 pies cuadrados. ¿Qué área cubrirá con cartulina?

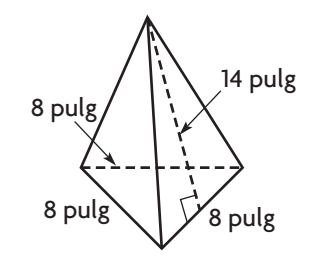

**4.** El maestro Stevenson midió la estatura de varios estudiantes y registró sus resultados en la tabla de abajo. ¿Cuántas observaciones completó?

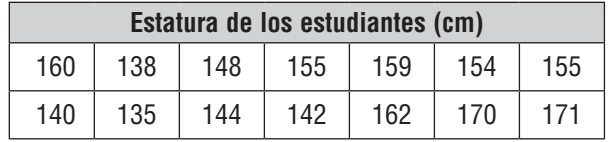

**5.** Kendra hace un histograma para representar los datos de la tabla. Usa los intervalos 0–4, 5–9, 10–14 y 15–19. ¿Cuál será la altura de la barra más larga de su histograma?

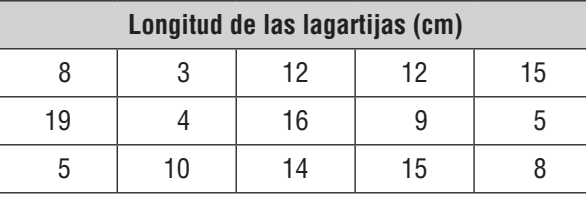

**6.** Sharon tiene 6 archivos de fotos en su computadora. Los números de abajo representan los tamaños de los archivos en kilobytes. ¿Cuál es la mediana del número de kilobytes de los archivos?

69.7, 38.5, 106.3, 109.8, 75.6, 89.4

ESTÁNDAR COMÚN—6.SP.4 *Summarize and describe data distributions.*

**Lección** 12.8

#### **Lee los problemas y resuélvelos.**

Nombre \_

**1.** Josie recopiló datos sobre el número de hermanos que tienen sus compañeros de clase. Haz una representación de datos y determina el porcentaje de los compañeros de Josie que tienen más de dos hermanos.

5, 1, 2, 1, 2, 4, 3, 2, 2, 6

- 0 1 2 3 4 5 6 7 8 9 10  $\frac{1}{2}$   $\frac{1}{3}$   $\frac{1}{4}$   $\frac{1}{5}$   $\frac{1}{6}$   $\frac{1}{7}$   $\frac{1}{8}$   $\frac{1}{9}$  10 **40%**
- **2.** Los siguientes datos muestran el número de goles de campo que un pateador intentó hacer en cada partido. Haz una representación de datos e indica qué número de goles de campo es la moda. \_\_\_\_\_\_\_\_\_\_

4, 6, 2, 1, 3, 1, 2, 1, 5, 2, 2, 3

**3.** Abajo se muestran las puntuaciones de una clase en el examen de matemáticas. Haz una representación de datos. ¿Qué porcentaje de las puntuaciones es 90 o mayor?

 91, 68, 83, 75, 81, 99, 97, 80, 85, 70, 89, 92, 77, 95, 100, 64, 88, 96, 76, 88  $\overline{a}$ 

**4.** Abajo se muestra la estatura, en pulgadas, de los estudiantes de una clase. Haz una representación de datos. ¿Qué porcentaje de los estudiantes miden más de 62 pulgadas? \_\_\_\_\_\_\_\_\_\_

63, 57, 60, 64, 59, 62, 65, 58, 63, 65, 58, 61, 63, 64

**5.** Abajo se muestra la edad de algunos empleados. ¿Qué edad es la moda? \_\_\_\_\_\_\_\_\_\_

21, 18, 17, 19, 18, 23, 18, 16, 22, 18, 21, 18

# **Revisión de la lección (6.SP.4)**

**1.** Abajo se muestra el número de ausencias de algunos estudiantes. ¿Cuál es la moda de las ausencias?

2, 1, 3, 2, 1, 1, 3, 2, 2, 10, 4, 5, 1, 5, 1

 **2.** Kelly hace un histograma del número de mascotas que tienen sus compañeros. En el histograma, los intervalos de los datos son 0–1, 2–3, 4–5 y 6–7. ¿Cuál es el rango de los datos?

### **Repaso en espiral (6.G.2, 6.SP.4, 6.SP.5c, 6.SP.5d)**

**3.** El área de la base del prisma rectangular que se muestra abajo es 45 milímetros cuadrados. La altura es 5 $\frac{1}{2}$  milímetros. ¿Cuál es el volumen del prisma?

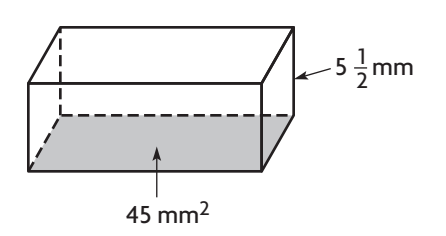

 **4.** En la tabla de frecuencia se muestra el número de carreras anotadas por los Cougars en 20 de los partidos de béisbol que jugaron. ¿En qué porcentaje de los partidos anotaron 5 carreras o menos?

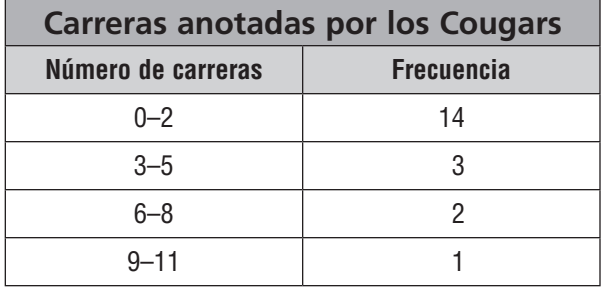

- **5.** Hay 5 platos de roscas de pan. El número de roscas de pan en los platos son 8, 10, 9, 10 y 8. Shane dispone las roscas de pan de modo que haya la misma cantidad en cada plato. ¿Cuántas roscas de pan hay ahora en cada plato?
- **6.** ¿Cómo cambia la mediana del conjunto de datos 12, 9, 9, 11, 14, 28 si se elimina el valor atípico?